PLAN DE COURS

# **Configuration et utilitaires avec Acomba**

## $\bar{O}$  env. 3 h

#### **À qui s'adresse ce cours ?**

Ce cours s'adresse aux contrôleurs, aux personnes responsables de la comptabilité, aux commis-comptables et à tout le personnel administratif.

Ce cours permet au participant de découvrir comment utiliser divers outils de configuration et des utilitaires disponibles dans Acomba pouvant l'aider à gagner du temps et de l'efficacité dans ses tâches quotidiennes.

#### CHAPITRE 1 – Personnalisation et sécurité

- Définition des usagers
- Personnalisation de l'environnement
- Copie des configurations
- Configuration du démarrage
- Configuration de saisie dans la fenêtre de facturation
- Modification des titres des opérations de facturation
- Information sur les transactions
- Modèle de rapport

#### CHAPITRE 2 – Configuration de l'impression

- Les options d'impression
- Configuration d'impression de facturation
- Les étiquettes
- La configuration multiple d'impression
- La configuration spécifique de l'impression

#### CHAPITRE 3 – Configuration des formats

- Formats d'impression de facturation
- Formats de chèques

## CHAPITRE 4 – Options de configuration

- Paramètres de fonctionnement
- Affichage des données
- Apparence des fenêtres
- Accès à internet

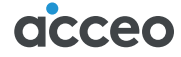

PLAN DE COURS

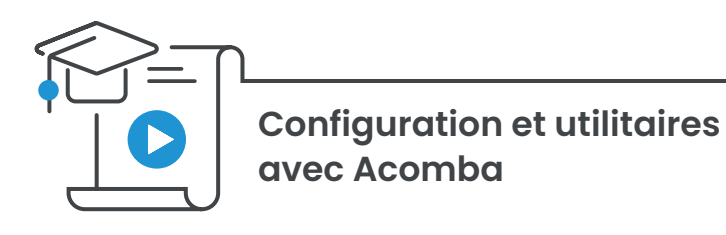

## CHAPITRE 5 – Utilitaires

- À propos d'Acomba
- Mise à jour
- Prendre/récupérer une copie de sauvegarde
- Sauvegarde multiple
- Exportation/importation de données
- Modification du plan comptable
- Calculatrice financière
- Vérification des dossiers utilisés
- Barre d'outils **Mes favoris**

### **Générateur d'étiquettes**

- La fenêtre **Format d'étiquettes**
- La barre d'outils **Étiquette**
- La barre d'outils **Élément**

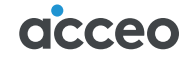